## **MSE Profile Geomatics Timetable Autumn Semester 24/25 (AUT24)**

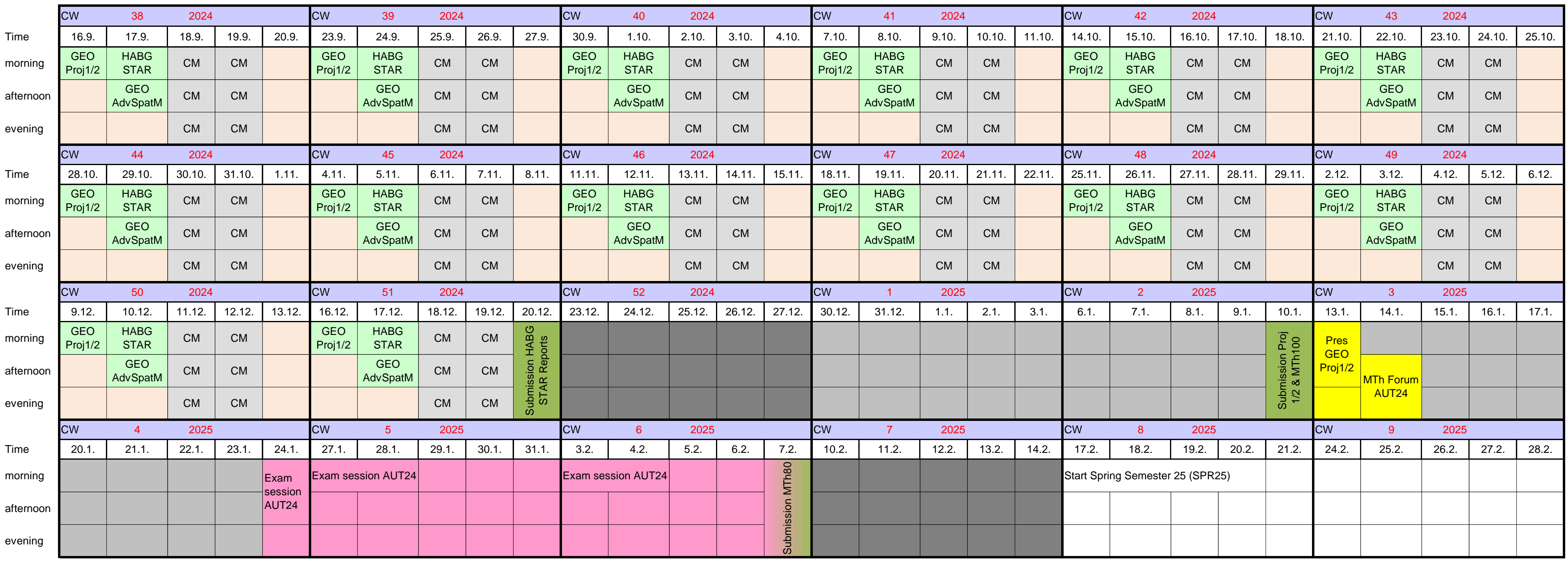

Status: 02.07.2024

**MSE Profile Geomatics Timetable Autumn Semester 24/25 (AUT24)**

Times **Rooms** Rooms

ions according to separate program

[https://mo](https://moodle.msengineering.ch/mod/folder/view.php?id=7936)d/folder/view.php?id=7936

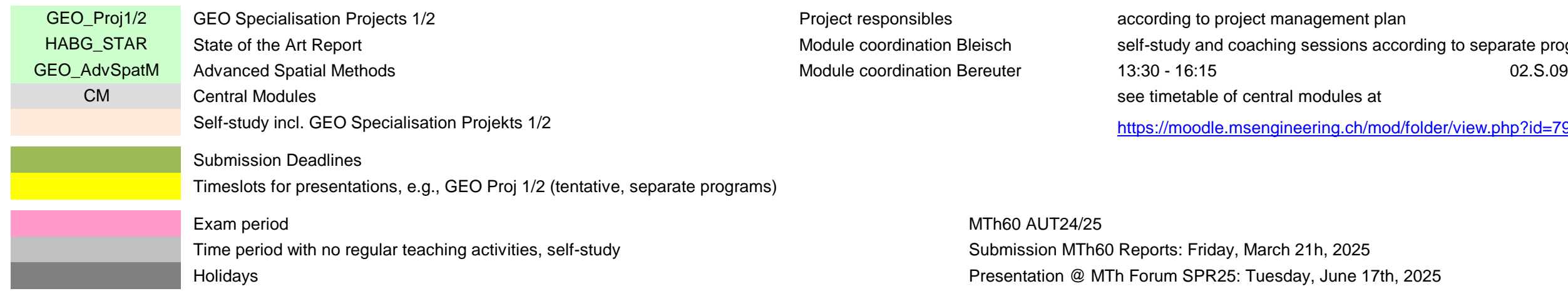

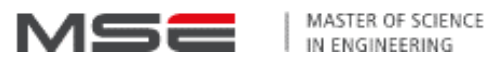